## Getting to the Library Webpage to Do Basic Search

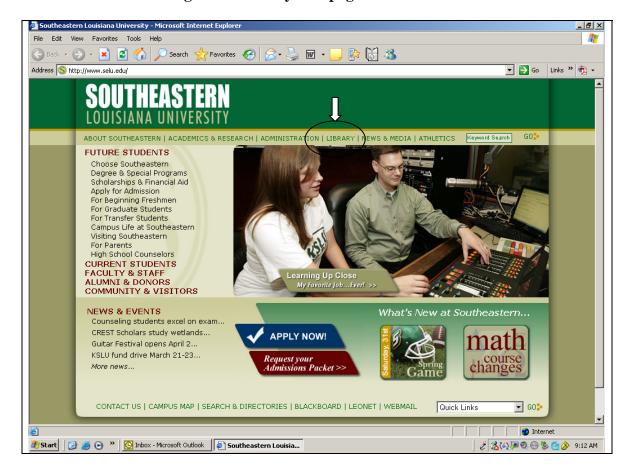

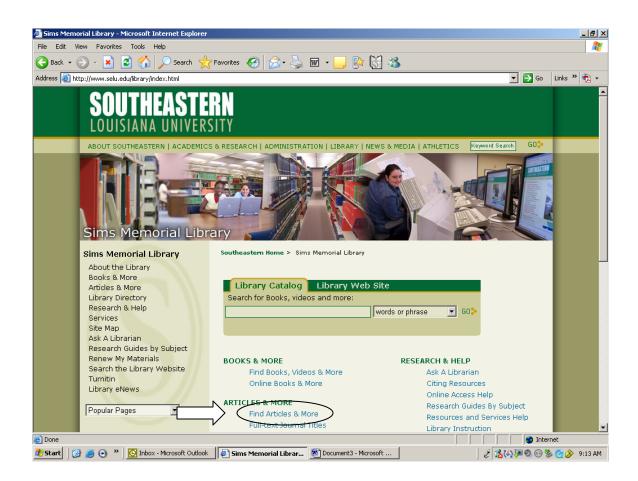

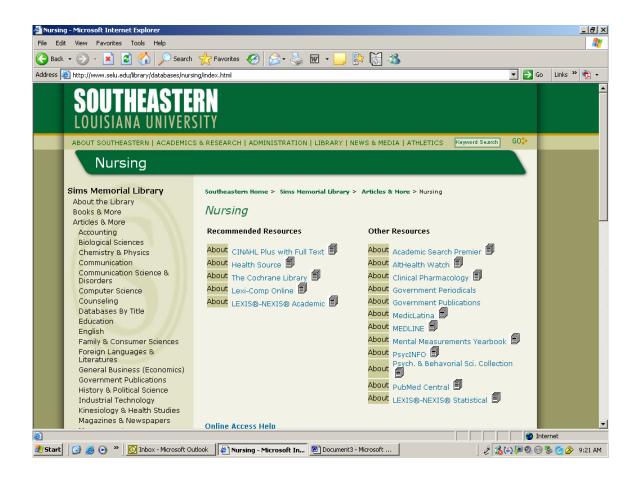